# DM560 Introduction to Programming in C++

# Technicalitis: Scopes, Functions, Namespaces

Marco Chiarandini

Department of Mathematics & Computer Science University of Southern Denmark

### Outline

Declarations and Definitions Scopes Functions Namespaces

- 1. Declarations and Definitions
- 2. Scopes
- 3. Functions
- 4. Namespaces

# C++ Users: CERN's Higgs Boson Hunt

(2012) Higgs boson found! In email from CERN:

"all related computing done in C++."

and a follow-up from Fermilab:

"The reports are correct, almost all significant computing done for high energy physics (and not only the LHC) is done in C++. And many (though not all) experiments are now in the process of migrating to the use of C++11."

### Sources:

- The Big Data Software Problem Behind CERN's Higgs Boson Hunt
- Root a data analysis framework based on C++ https://root.cern.ch//

### C++ Users: Mars Rover

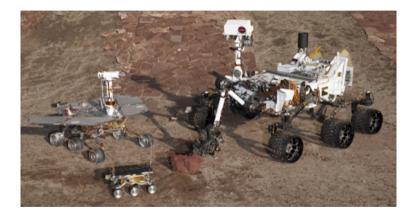

https://www.youtube.com/watch?v=3SdSKZFoUa8

.

Declarations and Definitions Scopes Functions Namespaces

### Overview

### Goals:

- broaden the view of C++'s basic facilities (types, functions, and initialization)
- provide a more systematic view of those facilities.

#### Contents:

- Language Technicalities
- Declarations
  - Definitions
  - Headers and the preprocessor
  - Scope
- Functions
  - Declarations and definitions
  - Arguments
  - Call by value, reference, and const reference
- Namespaces

using declarations

# Language Technicalities

- They are like the vocabulary and the grammar in a foreign language
- In a formal language the rules governing the composition of well-formed expressions are referred to as syntax
- We need to learn them because programs must be precisely and completely specified
  - A computer is a very stupid (though very fast) machine
  - A computer can't guess what you "really meant to say" (and shouldn't try to)
- However, here, we will look at only some of the C++ rules: (the C++14 standard is 1,358 pages)

# Language Technicalities

But! Don't spend your time on minor syntax and semantic issues

- Remember: we study programming concepts, the programming language is only a tool.
  - Most design and programming concepts are universal, or at least very widely supported by popular programming languages
     So what you learn using C++ you can use with many other languages
- Language technicalities are specific to a given language
   But many of the technicalities from C++ presented here have obvious counterparts in C, Java, C#, etc.
- Moreover, there is more than one way to say everything

### Outline

- 1. Declarations and Definitions
- 2. Scopes
- 3. Functions
- 4. Namespaces

### **Declarations**

A name must be declared before it can be used in a C++ program.

- A declaration introduces a name into a scope.
- A declaration also specifies a type for the named object.
- Sometimes a declaration includes an initializer.

### Examples:

### **Declarations**

A header is a file containing declarations providing an interface to other parts of a program

- Declarations are frequently introduced into a program through headers
- This allows for abstraction—you don't have to know the details of a function like cout in order to use it.
   When you add:

```
#include "std_lib_facilities.h"
```

to your code, the declarations in the file std\_lib\_facilities.h become available (including cout, etc.).

### **Examples**

### At least three errors:

```
int main()
{
    cout << f(i) << '\n';
}</pre>
```

### Add declarations:

```
#include "std_lib_facilities.h"  // we find the declaration of cout in here
int main()
{
    cout << f(i) << '\n';
}</pre>
```

# **Examples**

### Define your own functions and variables:

### **Definitions**

A definition is a declaration that (also) fully specifies the entity declared

### Examples:

### Examples of declarations that are not definitions

### **Declarations and Definitions**

You cannot define something twice.
 A definition says what something is.

### Examples

You can declare something twice
 A declaration says how something can be used

### Example:

Functions

Namespaces

- To refer to something, we need (only) its declaration
- Often we want the definition "elsewhere"
   Later in a file, in another file possibly written by someone else
- Declarations are used to specify interfaces:
   to your own code, and to libraries
   Libraries are key: we can't write all ourselves, and wouldn't want to
- In larger programs, place all declarations in header files to ease sharing

Functions

Namespaces

### Kinds of Declarations

### The most interesting are

Variables

```
int x;
vector<int> vi2 {1,2,3,4};
```

Constants

```
void f(const X&);
constexpr int i = sqrt(2);
```

- Functions
   double sqrt(double d) { /\*... \*/}
- Namespaces
- Types (classes and enumerations)
- Templates (see Chapter 19)

# Header files and Preprocessor

- A header is a file that holds declarations of functions, types, constants, and other program components.
- The construct

```
#include "std_lib_facilities.h"
```

is a preprocessor directive that adds declarations to your program Typically, the header file is simply a text (source code) file

- A header gives you access to functions, types, etc. that you want to use in your programs.
  - Usually, you don't really care about how they are written.
  - The actual functions, types, etc. are defined in other source code files
  - Often as part of libraries

### Source Files

# tokenize.h // declarations: class Token { ... }; class Token\_stream { Token get(); ... }; extern Token\_stream ts; ...

A header file defines an interface between user code and implementation code (usually in a library)

Functions 5 4 1

Namespaces

В

tokenize.cpp

#include "tokenize.h"
// definitions:
Token Token stream::get()

{ /\* ... \*/ }
Token stream ts;

...

The same #include declarations in both .cpp files (definitions and uses) ease consistency checking use.cpp
#include "token.h"
...
Token t = ts.get();

### **Conditional Compilation**

Scopes
Functions
Namespaces

A common use of preprocessor is to avoid reading files more than once:

```
#ifndef MY_TOKENIZE_H
#define MY_TOKENIZE_H
  /* here the header information */
#endif
```

### These directives are called macros

```
#ifdef WINDOWS
    #include ''my_windows_header.h''
#else
    #include ''my_linux_header.h''
#endif
```

### Outline

- 1. Declarations and Definitions
- 2. Scopes
- 3. Functions
- 4. Namespaces

# Scope

- A scope is a region of program text
  - Global scope (outside any language construct)
  - Class scope (within a class)
  - Local scope (between { . . . } braces)
  - Statement scope (e.g. in a for-statement)
- A name in a scope can be seen from within its scope and within scopes nested within that scope
  - Only after the declaration of the name ("can't look ahead" rule)
  - Class members can be used within the class before they are declared
- A scope keeps "things" local
  - Prevents one's variables, functions, etc., from interfering with others' Remember: real programs have many thousands of entities
  - Locality is good! Keep names as local as possible

# Scope

```
#include "std_lib_facilities.h"
                                  // get max and abs from here
// no r, i, or v here
class My_vector {
 vector < int > v;
                                  // v is in class scope
public:
 int largest()
                                  // largest is in class scope
   int r = 0;
                                 // r is local
   r = max(r,abs(v[i]));
   // no i here
   return r:
 // no r here
  no v here
```

# **Scopes Nest**

```
int x; // global variable - avoid those where you can
int y; // another global variable
int f()
  int x;
                       // local variable (Note - now there are two x's)
  x = 7;
                        // local x, not the global x
    int x = y; // another local x, initialized by the global y
                // (Now there are three x's)
                        // increment the local x in this scope
    ++x:
```

Avoid such complicated nesting and hiding: keep it simple!

### Outline

- 1. Declarations and Definitions
- 2. Scopes
- 3. Functions
- 4. Namespaces

# Recap: Why Functions?

- Chop a program into manageable pieces "divide and conquer"
- Match our understanding of the problem domain
  - Name logical operations
  - A function should do one thing well
- Functions make the program easier to read
- A function can be useful in many places in a program
- Ease testing, distribution of labor, and maintenance
- Keep functions small Easier to understand, specify, and debug

### **Functions**

General form:

- Formal arguments are often called parameters
- If you don't want to return a value give void as the return type

```
void increase_power_to(int level);
```

Here, void means "doesn't return a value"

 A body is a block or a try block For example

```
{ /* code */ } // a block
try { /* code */ } catch(exception& e) { /* code */ } // a try block
```

• Functions represent/implement computations/calculations

# Functions: Call by Value

call-by-value ≡ send the function a copy of the argument's value

a:

# Functions: Call by Reference

call-by-reference ≡ pass a reference to the argument

```
int f(int& a) { a = a+1; return a; }
int main()
        int xx = 0;
        cout << f(xx) << '\n'; // writes 1
                                // f() changed the value of xx
        cout << xx << '\n';  // writes 1</pre>
        int yy = 7;
        cout << f(yy) << '\n'; // writes 8
                                // f() changes the value of yy
        cout << yy << '\n';  // writes 8</pre>
```

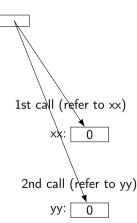

### **Functions**

Avoid (non-const) reference arguments when you can
 They can lead to obscure bugs when you forget which arguments can be changed

```
int incr1(int a) { return a+1; }
void incr2(int& a) { ++a; }
int x = 7;
x = incr1(x);  // pretty obvious
incr2(x);  // pretty obscure
```

- So why have reference arguments?
  - Occasionally, they are essential
     E.g., for changing several values
     For manipulating containers (e.g., vector)
  - const reference arguments are very often useful

# Call by Value / by Reference / by const-Reference Namespaces

const references are very useful for passing large objects

### References

 reference is a general concept Not just for call-by-reference

- You can think of a reference as an alternative name for an object
- You can't modify an object through a const reference make a reference refer to another object after initialization

# Example

### A range-for loop:

# **Compile-time Functions**

You can define functions that can be evaluated at compile time: constexpr functions

```
constexpr double xscale = 10; // scaling factors
constexpr double vscale = .8;
constexpr Point scale(Point p) { return {xscale*p.x,yscale*p.y}; };
constexpr Point x = scale(\{123,456\}); // evaluated at compile time
void use(Point p)
        constexpr Point x1 = scale(p); // error: compile-time evaluation
                                        // requested for variable argument
        Point x2 = scale(p);
                                        // OK: run-time evaluation
```

Note: these functions must be very simple, just a return statement.

# **Guidance for Passing Variables**

- Use call-by-value for very small objects
- Use call-by-const-reference for large objects
- Use call-by-reference only when you have to
- Return a result rather than modify an object through a reference argument

### For example:

```
class Image { /* objects are potentially huge */ };
void f(Image i); ... f(my_image); // oops: this could be s-1-o-o-o-w
void f(Image& i); ... f(my_image); // no copy, but f() can modify my_image
void f(const Image&); ... f(my_image); // f() won't mess with my_image
Image make_image(); // most likely fast! (''move semantics'' - later)
```

### Outline

- 1. Declarations and Definitions
- 2. Scopes
- 3. Functions
- 4. Namespaces

Consider this code from two programmers Jack and Jill

```
class Glob { /*...*/ }:
                     // in Jack's header file jack.h
class Widget { /*...*/ };
                             // also in jack.h
class Blob { /*...*/ };
                      // in Jill's header file jill.h
class Widget { /*...*/ };
                             // also in jill.h
#include "jack.h"; // this is in your code
#include "jill.h";
                             // so is this
void my_func(Widget p) // oops! - error: multiple definitions of Widget
```

- The compiler will not compile multiple definitions; such clashes can occur from multiple headers
- One way to prevent this problem is with namespaces:

- A namespace is a named scope
- The :: syntax is used to specify which namespace we are using and which (of many possible) objects of the same name we are referring to
- For example, cout is in namespace std, we could write:

```
std::cout << "Please enter stuff... \n";</pre>
```

### using Declarations and Directives

• To avoid the tedium of

```
std::cout << "Please enter stuff... \n";
```

• you could write a using declaration

or you could write a using directive

```
using namespace std; // ''make all names from namespace std available''
cout << "Please enter stuff... \n"; // ok: std::cout
cin >> x; // ok: std::cin
```

• More about header files in chapter 12

# Summary

- 1. Declarations and Definitions
- 2. Scopes
- 3. Functions
- 4. Namespaces